## Reti di Calcolatori AA 2011/2012

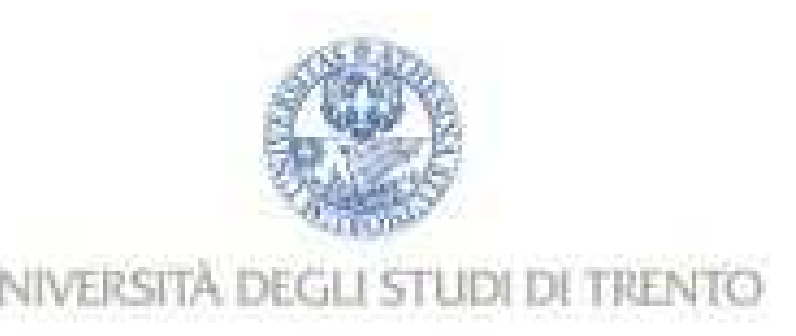

http://disi.unitn.it/locigno/index.php/teaching-duties/computer-networks

# Programmazione delle socket (lab)

Csaba Kiraly Renato Lo Cigno

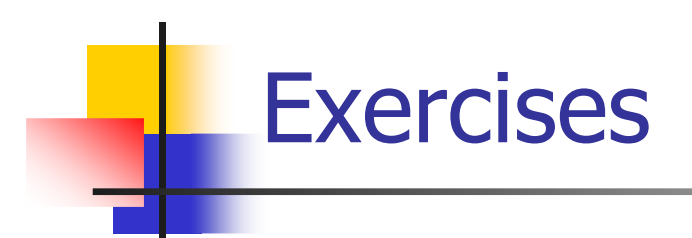

- m. ■ Boot in Linux
- m. ■ Tools:
	- П **u** text editor
	- $\blacksquare$  gcc
- × **Exercises:** 
	- 1, Echo client
	- 2, Echo server
	- 3, HTTP client

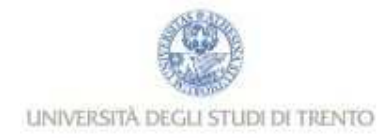

### Exercise 1

- 1, Echo client:
	- L. **Read from STDIN**
	- $\blacksquare$  Send data to a s Send data to a server, port 5555
	- П **Nait for response**
	- **Notaina Exercise it to STDOUT**
- × Variants:
	- 1a, TCP, read STDIN and send byte-by-byte1b, TCP, line buffered (read a whole line, send it)
	- 1c, TCP, new connection for every line
		- **Example input:** 
			- 192.168.1.66Ciao
				- 192.168.1.33
				- Hi

1d, 1e, 1f,: like above, with UDP

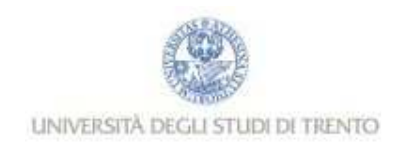

### Excercise <sup>2</sup>

### 2, Echo server:

- **Listen on port 5555**
- Ξ (Accept connection(s))
- П ■ Read data
- П **Transform data**
- L. **and send it back**
- × Variants:

2a, TCP, transform and send back immediately 2b, TCP, line buffered (read a whole line, transform, and send it back)2c, UDP, read datagram, transform, and send back

× **Transform:** 

> L. …

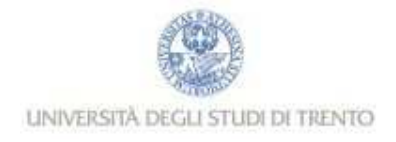

### Exercise 3

3, HTTP client:

httpget <URL> [proxy]

httpget http://edition.cnn.com:80/WORLD/ proxy.science.unitn.it:3128

#### ×  $\blacksquare$  Tips:

Ξ **Parsing proxy: use sscanf** 

```
char hostname[100];
ret = sscanf(argv[2], "%99[^:]:%d", hostname, &port);
```
П URL parsing (only needed if there is no proxy)

```
char hostname[100];int port = 80;
char page[100];int ret;
ret = sscanf(argv[1], "http://%99[^:]:%99d/%99c", hostname, &port, page);
```
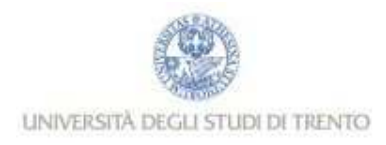

### Cheat sheet

```
int sock = socket(domain, type, protocol);
int status = bind(sockid, &addrport, size);
int status = listen(sock, queuelen);
int sock2 = accept(sock1, &name, &namelen);
int status = connect(sock, &name, namelen);
int count = send(sock, &buf, len, flags);
int count = recv(sock, &buf, len, flags);
int count = sendto(sock, &buf, len, flags, &addr, addrlen);
int count = recvfrom(sock, &buf, len, flags, &addr, &addrlen);
int status = close(s);
```

```
struct hostent *he = gethostbyname(const char *name);
```

```
u_long htonl(u_long x); u_short htons(u_short x);
u_long ntohl(u_long x); u_short ntohs(u_short x);
```
int status = select(nfds, &readfds, &writefds, &exceptfds, &timeout); FD\_ZERO(&fdvar) FD\_SET(i, &fdvar) int FD\_ISSET(i, &fdvar)